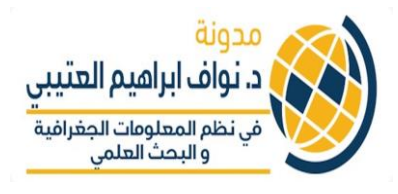

**البايثون الدرس األول ف - Python ي يىل: يحتوي الدرس األول عىل ماي يل البايثون كيفية تن Python مقدمة اىل أنواع البيانات اجراء العمليات الحسابية البسيطة شطية If ر مقدمة اىل استخدام األداة ال**

> **أوال: يل البايثون كيفية تن Python**

زأول<mark>ا من خلال م</mark>وقع <u>www.python.org</u> يمكن تنزيل ا<mark>لب</mark>رنامج ولكن من افضل موزع لتنزيل البايثون ما يسمى ز من من المعلومات الجغرافية<br>anaconda على هذا الرابط البحث العلمي وليكن <https://www.anaconda.com/download> النسخة المعروفة 2.7

سوف نستخدم بيئة تطوير مدمجة مع anaconda والذي يُعرف بـ IDE حيث ان هذا البرنامج يسمح بكتابة **،** وتنفيذ النصوص ) scripts )والذي بدوره يسهل كتابة وتنفيذا الكود في برنامج واحد. هنا سيكون الـIDE هو ي ز ز۔<br>Spyder والذي يأتي ملحق مع تنزيل والذي يأتي ملحق مع تنزيل Anaconda

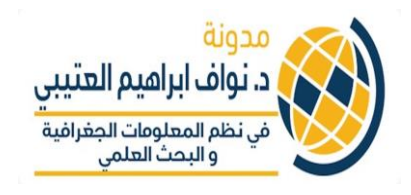

## الشكل يوضح نوافذ الرننامج Spyder

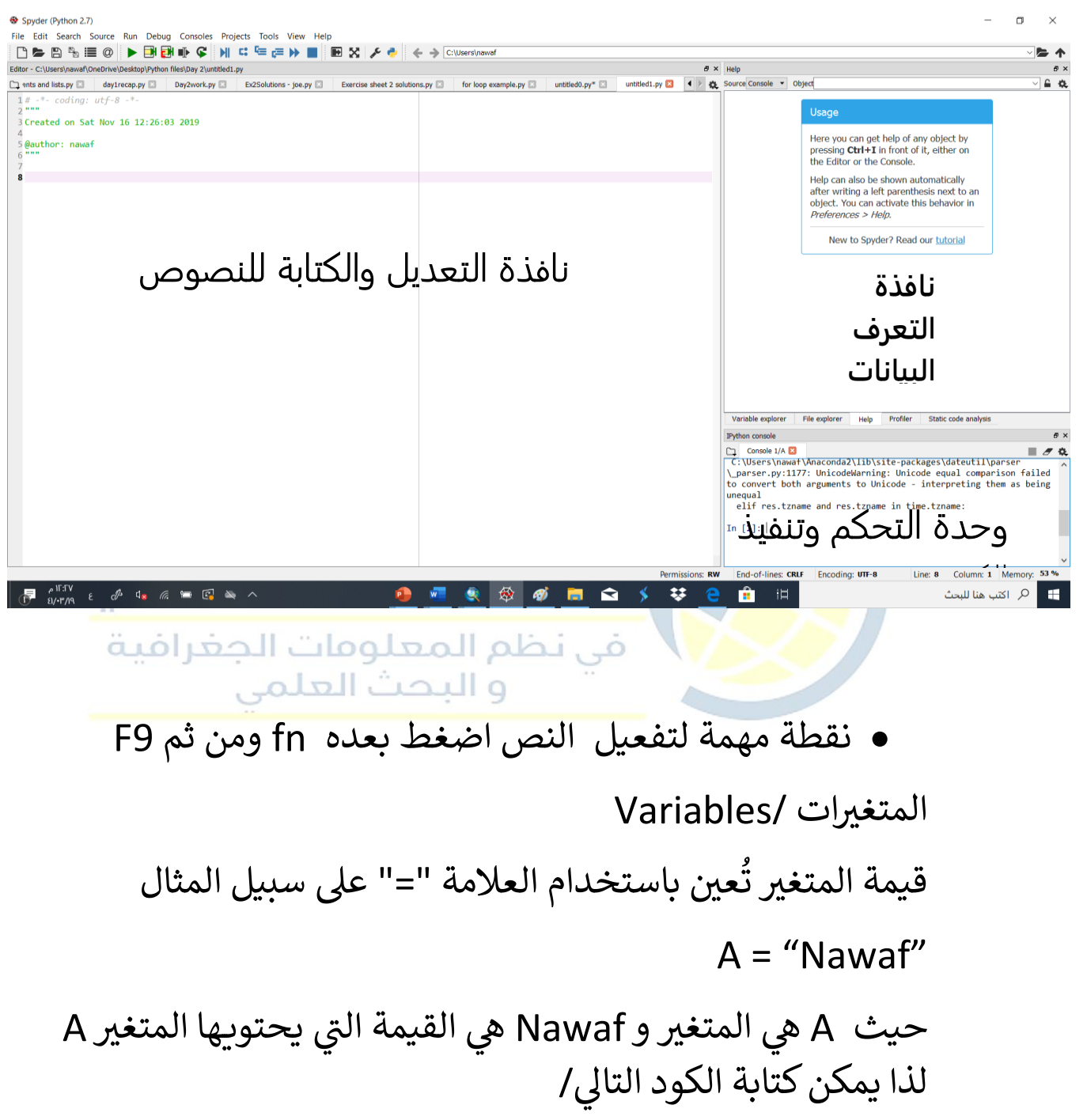

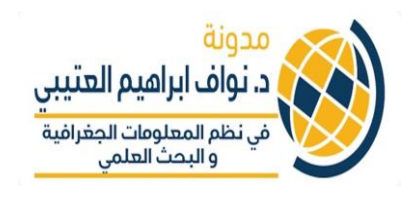

In  $[7]$ : A = "Nawaf"  $\ldots$ : print A Nawaf

## بعض النقاط الهامة:

- بينما علامة "==" تعني ان المتغيِّرين متساوين ر بينما علامة "==" تعني ان المتغيِّر<sub>ْ</sub> ي
- يستخدم عالمة " = " مكرر للتفريق عن الحالة السابقة
	- في المقابل =! وتعني هي ان المتغيرين غير متساوين ز
- بامكانك ان تس يىم ماتريدكمتغرنvariable لكن تجنب ا<mark>لأسماء التي ل</mark>ها معنى في لغة البابثون مثل list وغيرها. دائما ي ز ي احر<mark>ص على</mark> جعل الآسم له معنى. ا
	- اذا اردت تسمية من كلمتين فيجب ان تضع بينهما ز underscores "\_" لرنبط بينهما او التفريق بينهما بحرف انجليزي كبير مثل : ز

WorldClub او World\_club

**ثانيا البايثون : أنواع البيانات ف ي** 

- $(text)$ ) = نص = String  $\bullet$
- Integer = يعني رقم (1, 2, 3 ,...)

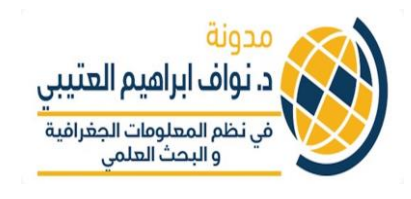

- = ارقام مع فواصل ع 3.2343 رش Float ية مثل
- ي Boolean = التعبير المنطقي True or False
- المسائل الحسابية: البايثون يمكن أن يؤدي العمليات الرياضية مثل:
	- الجمع +
	- الطرح –

• القسمة / ه الضرب <mark>\*</mark> د. نواف ابراهيم العتيب في نظم المعلومات الجغرافية

**ثالثا امثلة عىل العمليات الحسابية البسيطة :**

In  $[24]$ : print  $5**2$ 25 In  $[25]$ : print  $6/2$  $\overline{3}$ In  $[26]$ : print  $4**4$ 256 In  $[27]$ : print  $5**2$ 25 In  $[28]$ : print  $4**4$ 256 In [29]: print 4.0 \*\*2 16.0

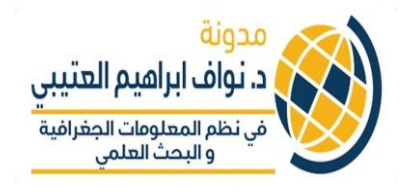

## عندما تكون هناك عمليات حسابية يتم استرناد أدوات الرياضيات ك<mark>ا</mark>لتالي:

"import math"

```
In [7]: import math
 \begin{bmatrix}\n... & ... & \dots \\
... & ... & \dots \\
4.0 & \dots & \dots\n\end{bmatrix}-
```
**ش رابعا طية ر استخدام العبارة ال if**:

| ∴ $\frac{da}{b}$ | ⇒    |    |
|------------------|------|----|
| 10               | 11   | 12 |
| 1n               | [10] |    |
| 1n               | [10] |    |
| 1n               | 10   |    |
| 1n               | 10   |    |
| 1n               | 10   |    |
| 1n               | 11   |    |
| 1n               | 11   |    |
| 1n               | 11   |    |
| 1n               | 11   |    |
| 1n               | 11   |    |
| 1n               | 11   |    |
| 1n               | 11   |    |
| 1n               | 11   |    |
| 1n               | 11   |    |
| 1n               | 11   |    |
| 1n               | 11   |    |
| 1n               | 11   |    |
| 1n               | 11   |    |
| 1n               | 11   |    |
| 1n               | 11   |    |
| 1n               | 11   |    |
| 1n               | 11   |    |
| 1n               | 11   |    |
| 1n               | 11   |    |
| 1n               | 11   |    |
| 1n               | 11   |    |
| 1n               | 11   |    |
| 1n               | 11   |    |
| 1n               | 11   |    |
| 1n               | 11   |    |
| 1                |      |    |

• المسافة البادئة مهمة جدا في كتابة في البايثون لذا الكود اللي ي ز ز بعد عبارة if يجب ان تكون هناك مسافة للداللة عىل تبعيته للعبارة الشرطية كما هو في المثال السابق. ي ز

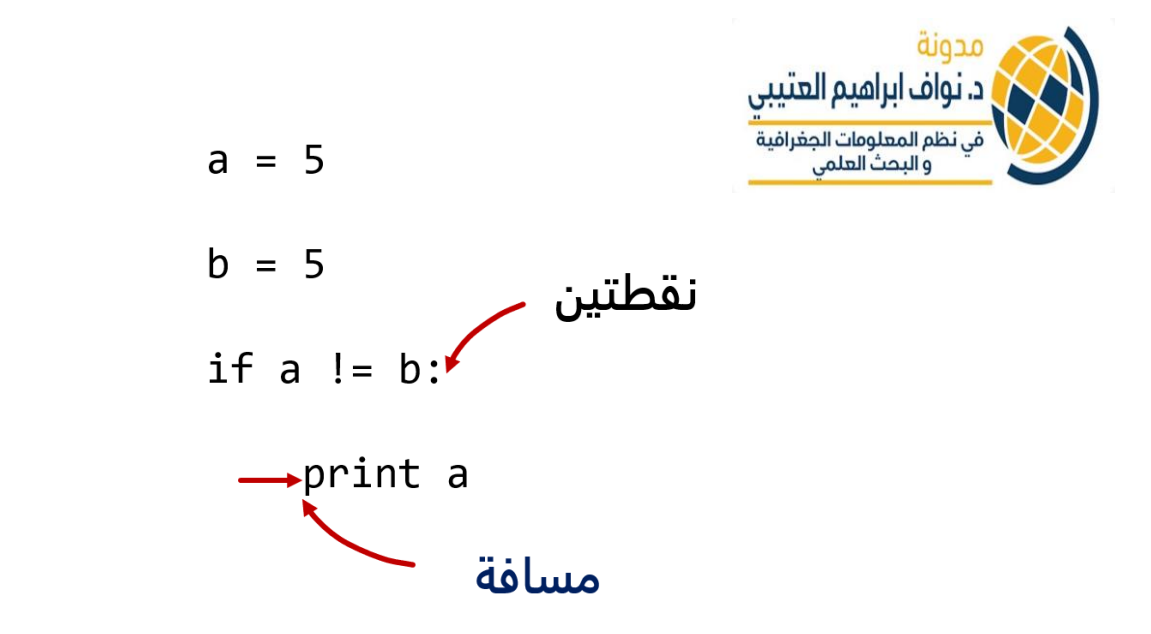

نستكمل ما يتعلق بالعبارة الشرطية "if" في الدرس القادم ان شاء الله **ي** 

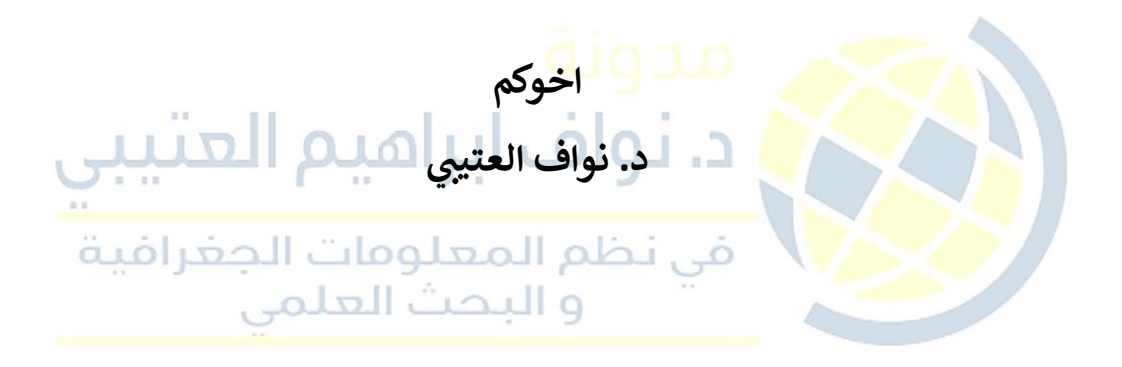